# **BAH Dependency Data Verification**

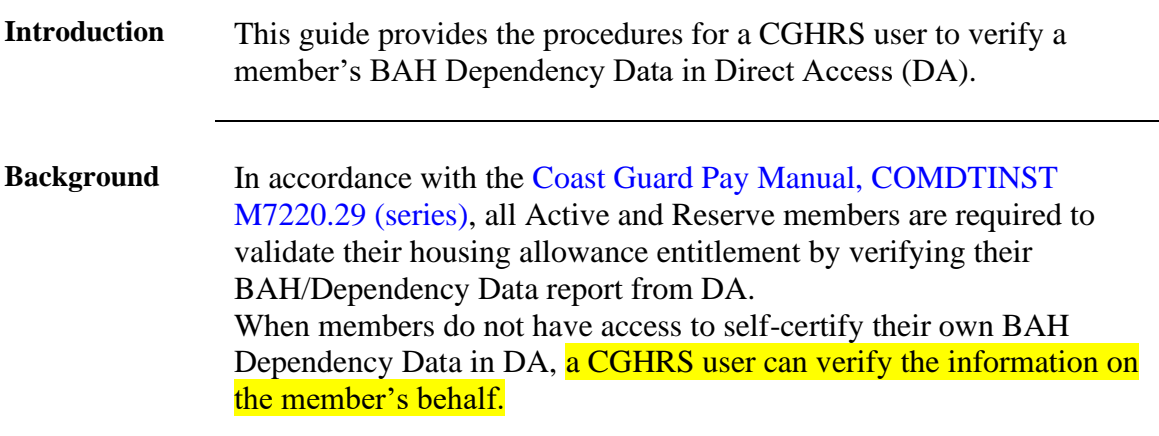

**Procedures** See below.

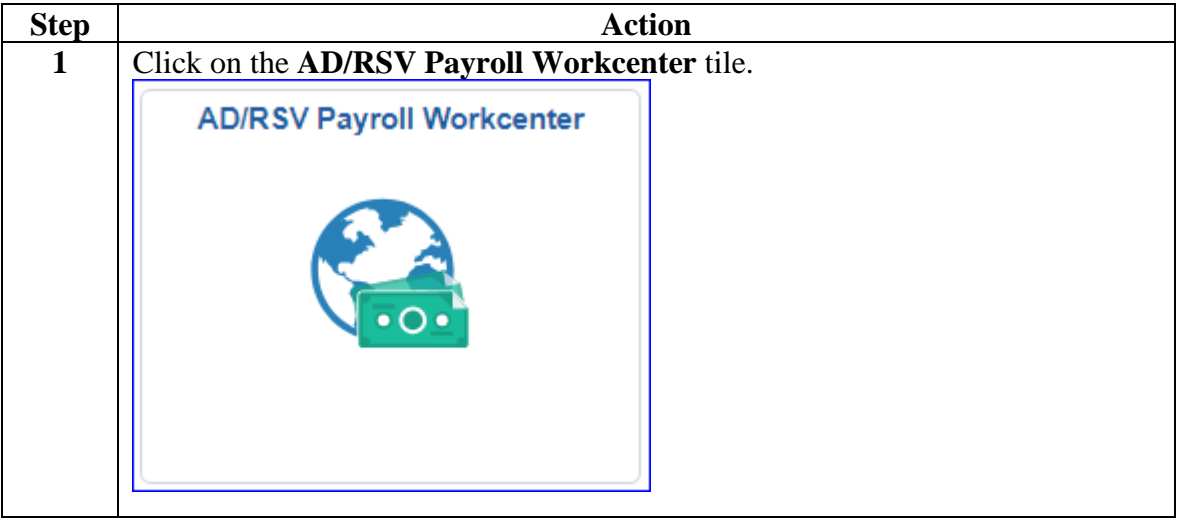

**Procedures**,

continued

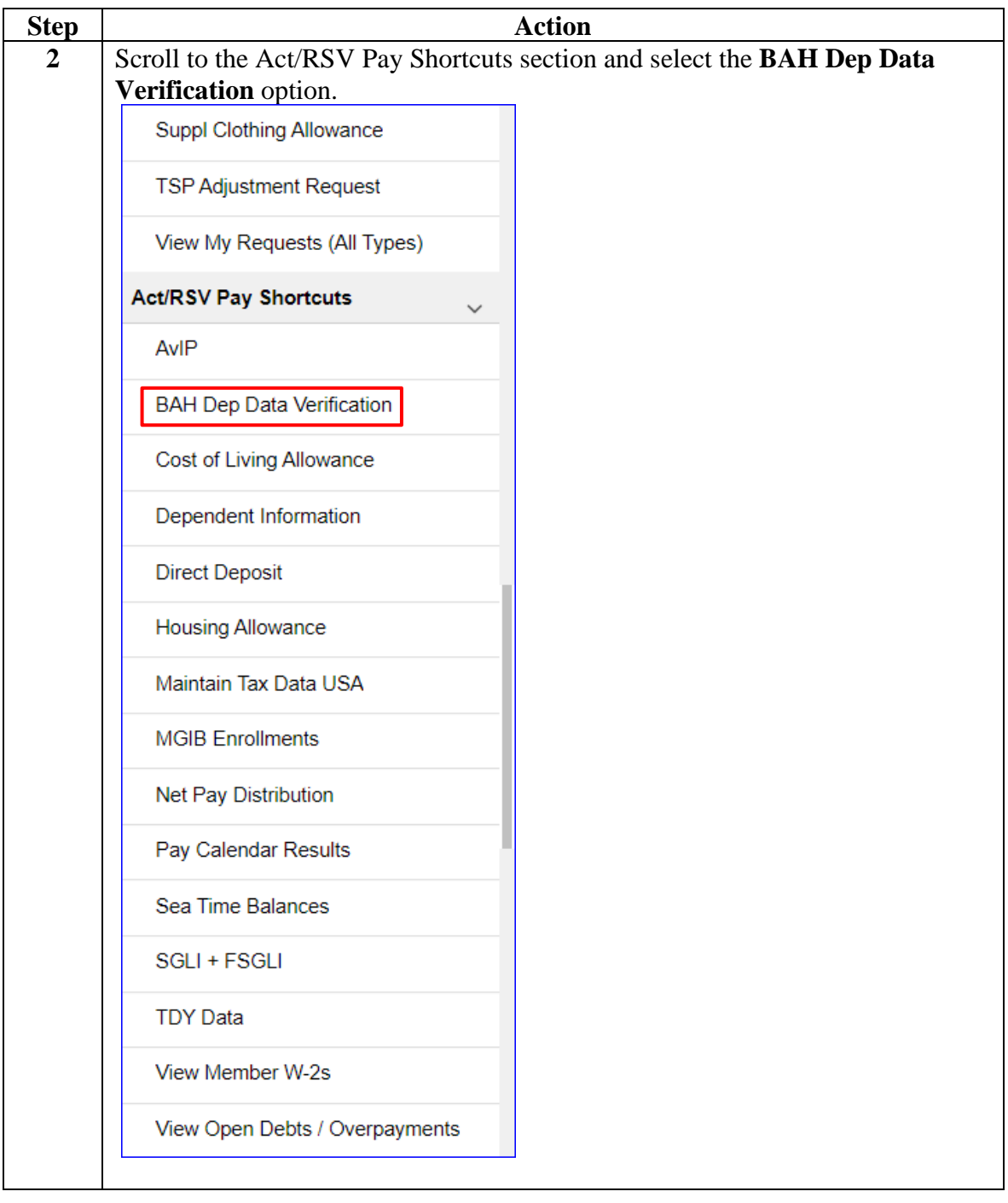

**Procedures**,

continued

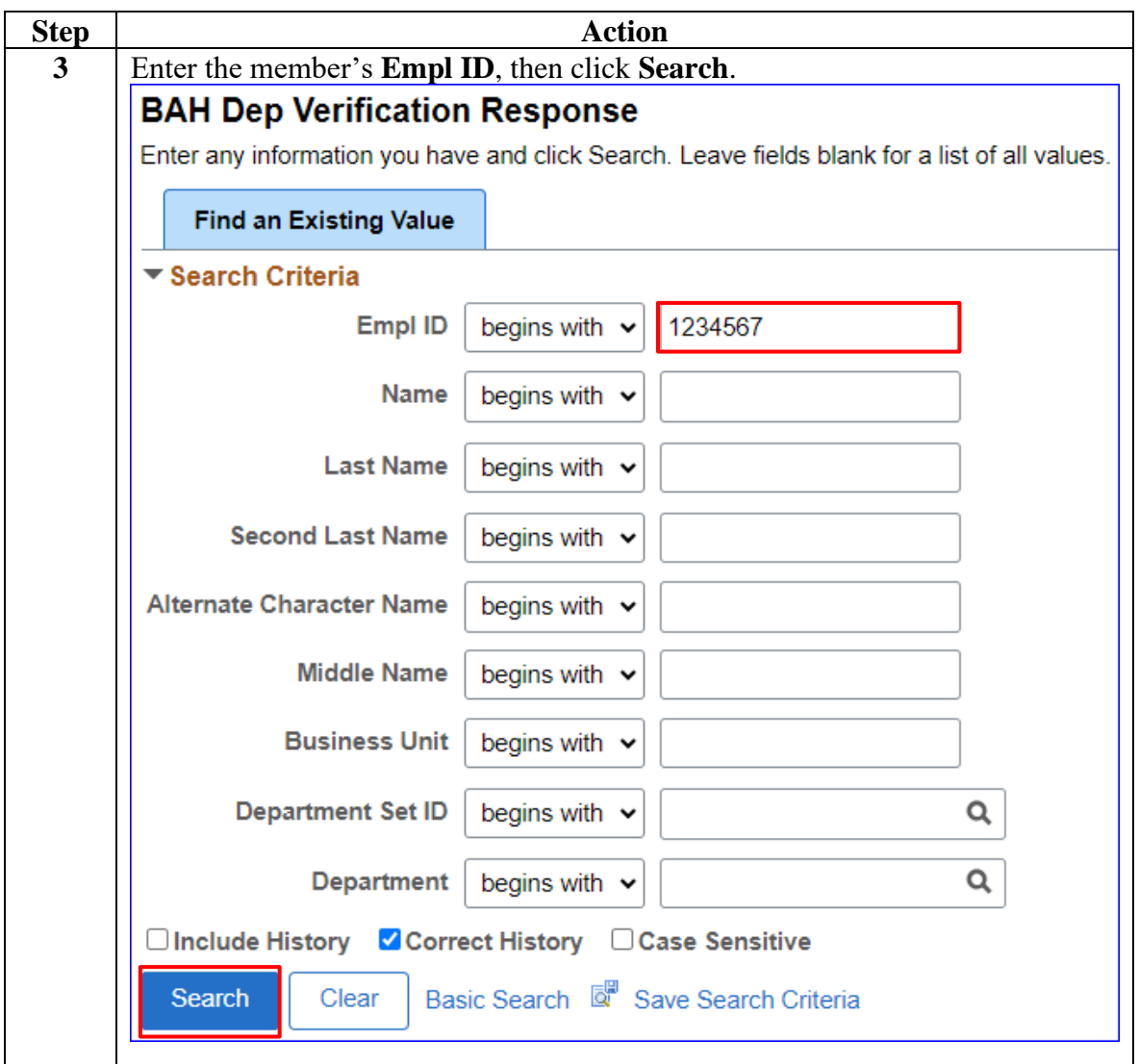

*Continued on next page*

**Procedures**,

continued

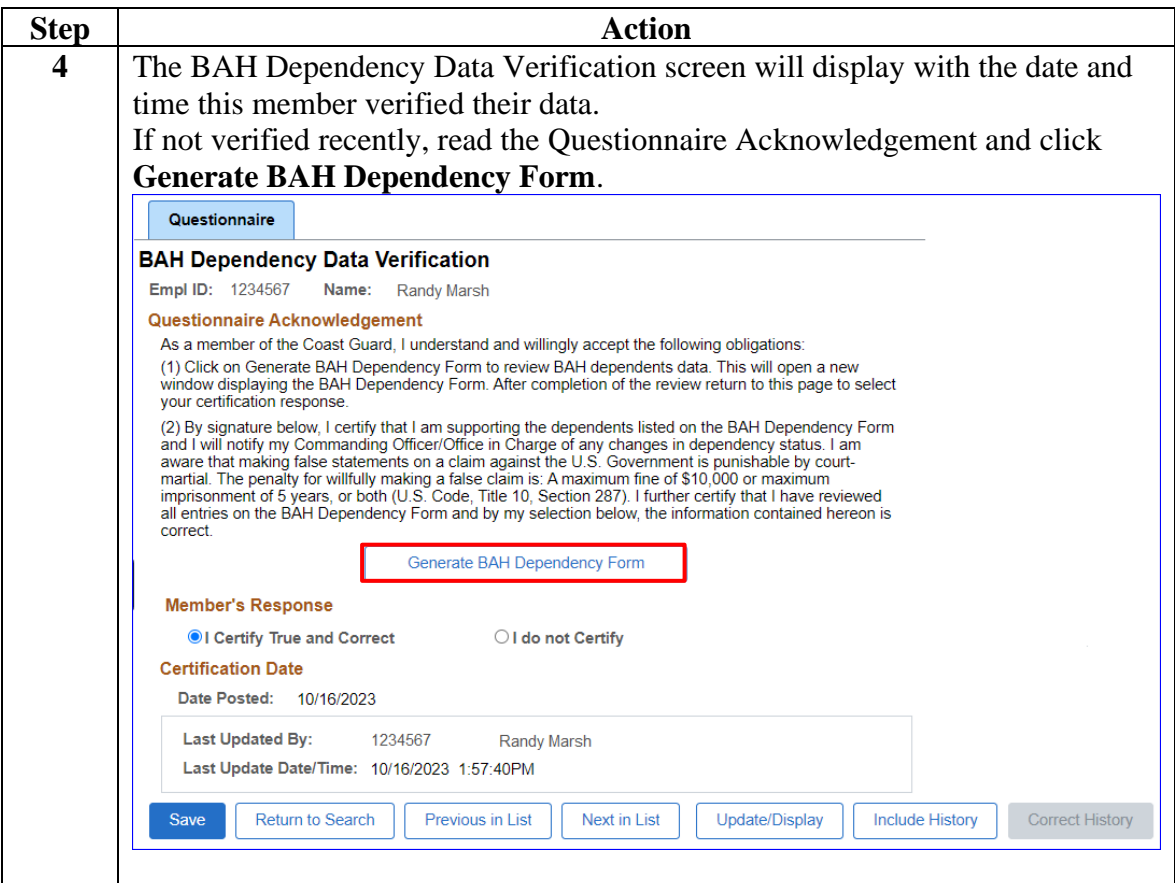

**Procedures**,

continued

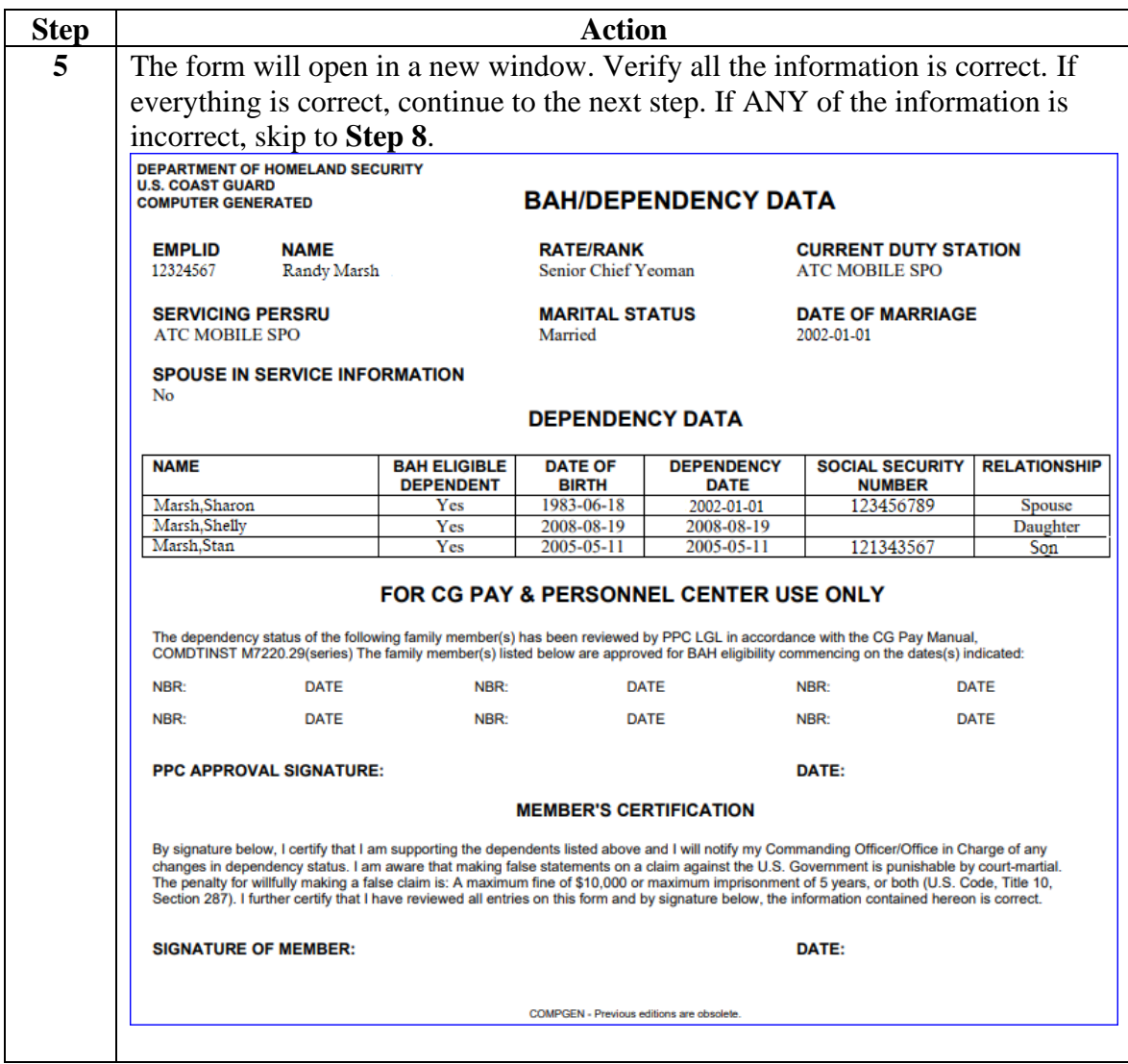

**Procedures**,

continued

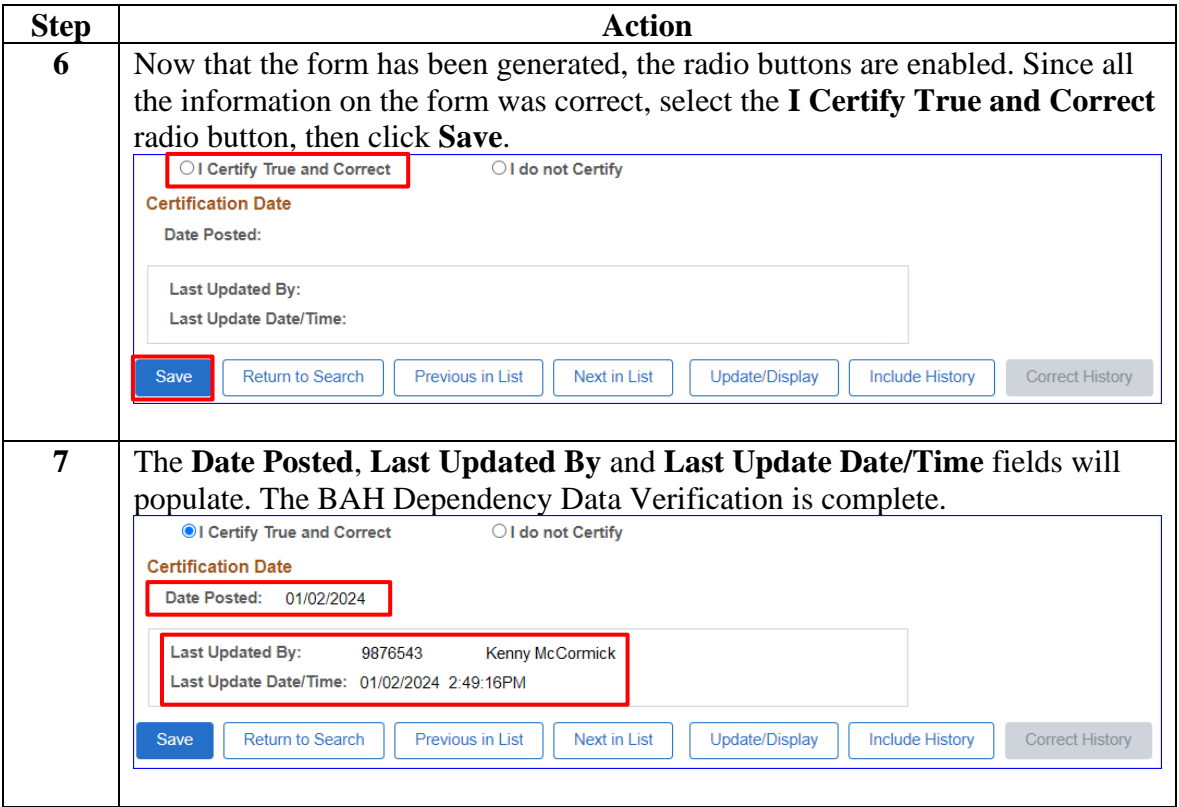

**Procedures**,

continued

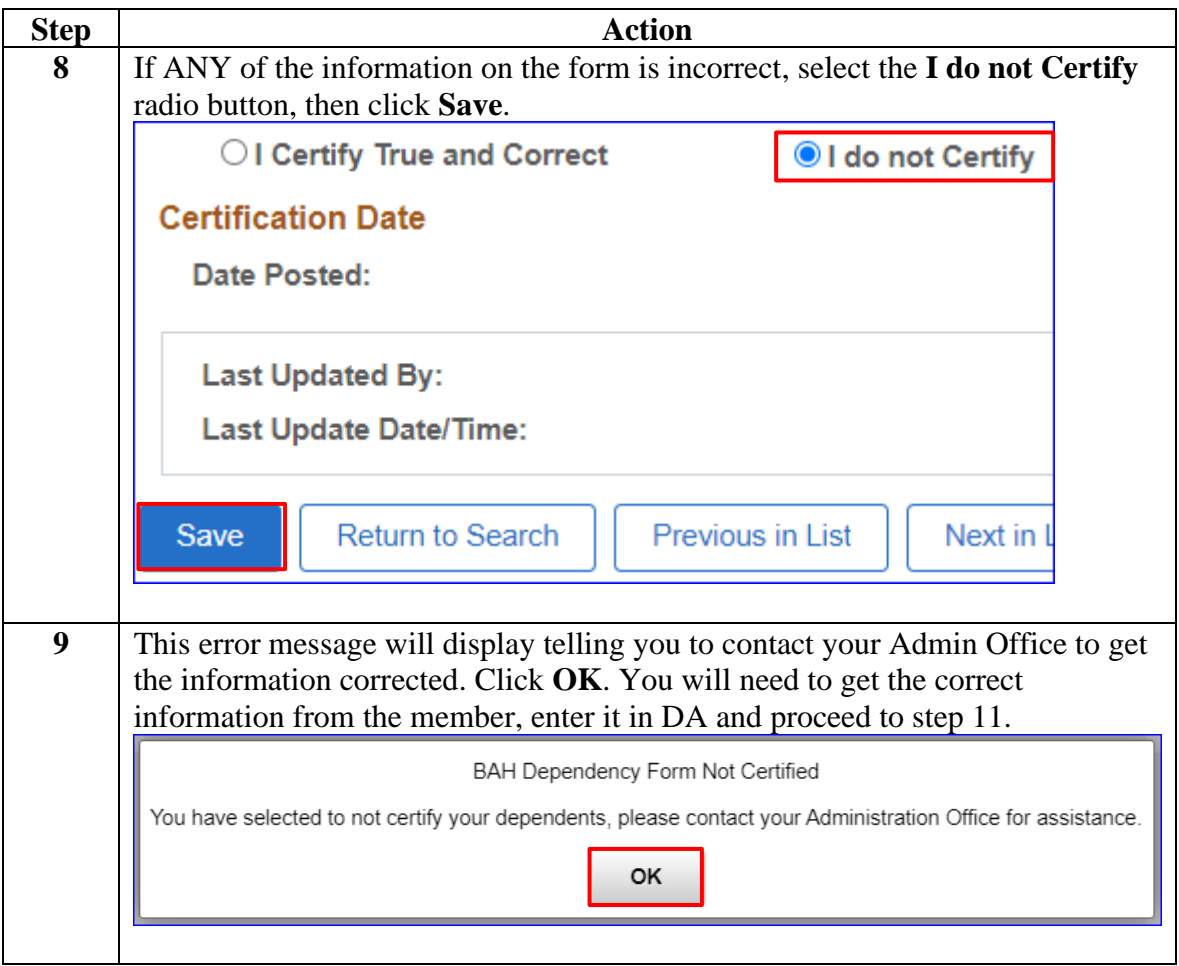

**Procedures**,

continued

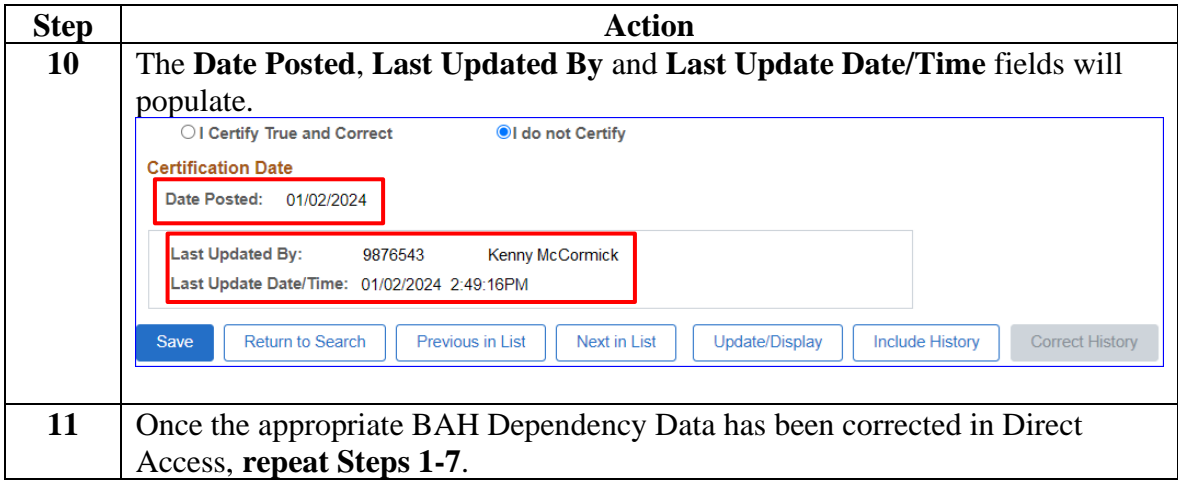